# 计算物理第四次作业 分子动力学问题

#### 张楚珩(121120173)

#### July 8, 2014

## 1 问题描述

本次作业是一个分子动力学模拟问题。它通过直接求解物理系统中每一个粒子所遵循的运动方 程,以获得相空间中的位形变化,由此模拟整个系统的行为。 本次作业着重研究Melting现象。并考察Melting的相变温度随密度的变化关系。 在本次作业中,构建一个6×6×6的晶胞进行模拟。

### 2 计算模型

分类上来讲,这是一个模拟平衡态的分子动力学模拟,由于我们要模拟的模型上有动能恒定 (即温度恒定)的约束,因此它是正则系统的分子动力学模拟。在正则系统中,系统能量可能有一 定的涨落,但由于系统置于热浴之中,系统的温度保持一定。即,系统中粒子数N、体积V、温度T 和总动量P保持恒定。

#### 2.1 设定模拟物理模型

我们假定体系中每个粒子都遵循牛顿运动学方程。粒子受到其他分子的作用力由粒子所处的势 能函数*V* (*⃗r*)决定。

$$
m\ddot{\vec{r}}_i(t) = \vec{F}_i(\vec{r}) = -\frac{dV_i(\vec{r})}{dr}, \quad i = 1, 2, \cdots, N
$$
 (1)

模拟中我们采用Lennard-Jones位势,

$$
V(r) = 4\varepsilon \left[ \left( \frac{\sigma}{r} \right)^{12} - \left( \frac{\sigma}{r} \right)^6 \right] \tag{2}
$$

其中, -ε是位势的最小值, 它可以确定能量的单位;  $σ$ 是 $V(r) = 0$ 时的 r值, 它可以确定长度的单 位。由这两个量,我们可以导出其他物理量的单位,从而将计算无量纲化。量纲的单位如下:

\n
$$
\begin{cases}\n \overline{m} & m \\
 \overline{m} & \overline{m} \\
 \overline{m} & \overline{m}\n \end{cases}
$$
\n

\n\n
$$
\begin{cases}\n \overline{m} & \text{if } m\n \end{cases}
$$
\n

\n\n
$$
\begin{cases}\n \overline{m} & \text{if } m\n \end{cases}
$$
\n

\n\n
$$
\begin{cases}\n \overline{m} & \text{if } m\n \end{cases}
$$
\n

\n\n
$$
\begin{cases}\n \overline{m} & \text{if } m\n \end{cases}
$$
\n

\n\n
$$
\begin{cases}\n \overline{m} & \text{if } m\n \end{cases}
$$
\n

\n\n
$$
\begin{cases}\n \overline{m} & \text{if } m\n \end{cases}
$$
\n

\n\n
$$
\begin{cases}\n \overline{m} & \text{if } m\n \end{cases}
$$
\n

\n\n
$$
\begin{cases}\n \overline{m} & \text{if } m\n \end{cases}
$$
\n

\n\n
$$
\begin{cases}\n \overline{m} & \text{if } m\n \end{cases}
$$
\n

其中,*m*是粒子的质量,*kB*是玻尔兹曼常数。

对势函数求导,可以得到任一粒子,任意分量上的受力

$$
F_{i,x} = 48\left(\frac{\varepsilon}{\sigma^2}\right) \sum_{j \neq i}^{N} (x_i - x_j) \left[ \left(\frac{\sigma}{r}\right)^{14} - \frac{1}{2} \left(\frac{\sigma}{r}\right)^8 \right] \tag{4}
$$

同时我们采用周期性边界条件,并且在考虑分子之间的相互作用的时候采用最小像力的约定。 我们认为每一个粒子只和与它距离范围在±*<sup>L</sup>* <sup>2</sup> 范围内的粒子间有相互作用力。

#### 2.2 设定初始条件

 $\epsilon$  =  $\epsilon$ 

我们采用以下方式给定初始条件。在设定初始条件的时候,我们把所有的6×6×6的粒子等距 放置在给定的L×L×L的晶胞里面,之后,我们随机给所有的粒子赋予初始的速度,并且利用标度 因子将由此产生的温度控制在给定的温度下。初始速度各个分量的分布服从计算机伪随机数均匀分 布。

#### 2.3 数值求解运动方程

我们采用速度verlet算法进行运动方程的求解。速度verlet算法分为以下三个步骤(已做无量 纲化处理):

第一步: 计算出n+1步时所有粒子的速度(程序中velocityverlet1函数的一部分):

$$
r_i^{(n+1)} = r_i^{(n)} + hv_i^{(n)} + \frac{1}{2}h^2 F_i^{(n)}
$$
\n<sup>(5)</sup>

第二步:计算出相应的受力(程序中force函数):

$$
F_{i,x} = 48 \sum_{j \neq i}^{N} (x_i - x_j) \left[ \left( \frac{1}{r} \right)^{14} - \frac{1}{2} \left( \frac{1}{r} \right)^8 \right] \tag{6}
$$

第三步:计算出n+1步时所有粒子的速度(程序中velocityverlet1函数的一部分和velocityverlet2函数):

$$
v_i^{(n+1)} = v_i^{(n)} + h(F_i^{(n)} + F_i^{(n+1)})/2
$$
\n<sup>(7)</sup>

并且计算出相应的动能

$$
E_k = \frac{1}{2} \sum_i (v_i^{(n+1)})^2
$$
\n(8)

和相应的标度因子

$$
\beta = \sqrt{\frac{(3N-4)kT}{\sum_{i}(v_i^{(n+1)})^2}}
$$
\n(9)

对速度进行标度调整,作为下一次的计算值

$$
\beta(v_i^{(n+1)})^2 \to (v_i^{(n+1)})^2 \tag{10}
$$

### 2.4 利用位置涨落衡量融化过程

为了衡量融化过程,我们建立一个宏观统计量——平均位置涨落来观测样品是否融化。

$$
\langle \Delta r^2 \rangle = \sum_i \frac{(r_i - r_{0i})^2}{L^2} \tag{11}
$$

在本例中,当 $\langle \Delta r^2 \rangle > \frac{1}{36}$ —时,即平均涨落已经使它容易到达周围粒子的平衡位置时,我们认为,<br>36 样品已经融化。

# 3 程序源代码

```
1 //
 2 // main. c
 3 // Molecule Dynamics
 4 //
 5 // Created by ZHANG CH on 14−6−8.
 6 // Copyright (c) \text{\#2014} NJU. All rights reserved.
 7 //
 8
 9 #include \langlestdio.h >
 10 #include \langlestdlib.h >
 11 #include <time.h>
12 #include \langle \text{math.h} \rangle13
14 # define GRID_NUM (6)
15 # define L (10)
16 # define H (0.001)
17 # define STEPMAX (5000)
18 # define TEMPERATURE (0.01)
19
20 /////////////////////// vecter functions ///////////////////////
21 typedef struct {
22 double x ;
23 double y ;
24 double z;
```

```
25 } vecter ;
26
27 vecter mkvecter (double x, double y, double z)
28 {
29 vecter ans = \{x, y, z\};
30 return ans ;
31 }
32
33 vecter sqrvecter (vecter v)
34 {
35 return mkvecter (v. x * v. x, v. y * v. y, v. z * v. z);
36 }
37
38 vecter sqrtvecter (vecter v)
39 {
40 return mkvecter (sqrt(v, x), sqrt(v, y), sqrt(v, z));
41 }
42
43 vecter addvecter (vecter v1, vecter v2)
44 {
45 return mkvecter (v1. x+v2. x, v1. y+v2. y, v1. z+v2. z);
46 }
47
48 vecter add3vecter (vecter v1, vecter v2, vecter v3)
49 {
50 return mkvecter (v1. x+v2. x+v3. x, v1. y+v2. y+v3. y, v1. z+v2. z+v3. z);
51 }
52
53 vecter substractvecter (vecter v1, vecter v2)
54 {
55 return mkvecter ( v1 .x−v2 .x , v1 .y−v2 .y , v1 .z−v2 . z ) ;
56 }
57
58 vecter multiplyvecter (vecter v, double d)
59 {
60 return mkvecter (v. x * d, v. y * d, v. z * d);
61 }
62
63 double sum (vecter v)
64 {
65 return (v, x+v, y+v, z);
66 }
67
68 vecter sectionvecter (vecter v, double smin, double smax)
69 {
70 double s = smax − smin ;
```

```
71 return mkvecter (v. x−floor ((v. x−smin)/s)*s, v. y-floor ((v. y-smin)/s)*
            s, v.z−floor ((v.z−smin)/s)*s);
 72 }
73
74 vecter dotmulvecter (vecter v1, vecter v2)
75 {
 76 return mkvecter (v1. x*v2. x, v1. y*v2. y, v1. z*v2. z);
 77 }
 78
 79 /////////////////////// veter functions ///////////////////////
80
81 vecter r [ GRID_NUM ] [ GRID_NUM ] [ GRID_NUM ] = \{0\};
82 vecter r0 [ GRID_NUM ] [ GRID_NUM ] [ GRID_NUM ] = {0};
83 vecter v [ GRID_NUM] [ GRID_NUM] [ GRID_NUM] = \{0\};84 vecter f[GRID_NUM][GRID_NUM][GRID_NUM] = {0};
85 vecter *pr = (vector *) r;
 86 vecter *pr0 = (vecter *)r0; //record the equilibrium position of
        particles
87 vecter *_{\text{pv}} = (\text{vector } * ) v;
 88 vecter \astpf = (vecter \ast)f;
89 FILE *fp;
90
91 void init () ;
92 void force () ;
93 void volecityverlet1 () ;
 94 void volecityverlet2 () ;
95 void printinit () ;
96 void print () ;
97 void printend () ;
98 double fluctuation () ;
99 vecter calBeta (); // return a vecter whose components are total kenetic
        energy, beta, 0
100 vecter calcenterV () ;
101
102
103 int main (int argc, const char * argv [])
104 {
105 srand ((unsigned) time (NULL)); //use time as the seed of random
            function
106 int t = 0;
107 double fct;
108 printinit (); // initialize file I/O stream
109 init (); the initial position and
            initial velocity of particles
110 for (t=0; t\leq SF) for (t=0; t\leq SF)111 {
```

```
112 volecityverlet1();
113 force () ;
114 volecityverlet2();
115 fct = fluctuation (); // calculate the position
             fluctuation of particles
116 fprintf (fp, "Mf, "r, fct);117 }
118
119 printend () ;
120 return 0;
121 }
122
123 void init ()
124 {
125 int i, j, k;
126 double beta ;
127 vecter centerV;
128
129 for (i=0; i<216; i++)130 {
131 pr[i] = mkvector(0, 0, 0, 0, 0);
132 pv[i] = mkvector(0, 0, 0, 0, 0);
133 }
134
135 for (i=0; i < GRLD_NUM; i++) {
136 for (j=0; j<GRID_NUM; j++) {
137 for (k=0; k<GRID_NUM; k++) {
138 r[i][j][k] = mkvector ((1.0/12.0) + (1.0/6.0) * i) * L,((1.0/12.0) + (1.0/6.0) * j) * L, ((1.0/12.0) + (1.0/6.0) * k)*L) ;
139 r0[i][j][k] = r[i][j][k];140 v [i][j][k] = mkvecter ((double) (rand ()) / RAND_MAX - 0.5,
                    ( double ) ( rand () ) / RAND_MAX − 0.5 , ( double ) ( rand () ) /
                    RAND_MAX − 0.5) ;
141 }
142 }
143 }
144 beta = calBeta(). y;
145 centerV = calcenterV();
146 for (i=0; i < GRID_NUM; i++) {
147 for (j=0; j<GRID_NUM; j++) {
148 for (k=0; k < GRID_NUM; k + +) {
149 v[i][j][k] = multiplyvector (substructureiter(v[i][j][k],centerV), beta);
150 }
151 }
```

```
152 }
153 }
154
155 void force ()
156 {
157 int i, j;
158 vecter rel ;
159 double rsqri, r6thi, ff;
160 for (i=0; i \le 216; i++) {
161 pf[i] = mkvector(0, 0, 0, 0, 0.0);
162 }
163 for (i=0; i \le 216; i++)164 for (j=0; j \le i; j++)165 rel = substractvecter (pr[i], pr[j]);
166 rel = sectionvecter (rel, −L/2.0, L/2.0);<br>167 rsqri = 1.0/sum (sqrvecter (rel));
                rsqri = 1.0/sum(sqrvecter (rel)) ;
168 r6thi = pow(rsqri, 3);
169 ff = 48.0* rsqri* r6thi *( r6thi − 0.5);<br>170 pf[i] = addvecter( pf[i], dotmulvecte
                pf[i] = addvector(pf[i], dotmulvector(mkvector (rel.x < L/2?1.0:0.0, rel.y \langle L/2?1.0:0.0, rel.z \langle L/2?1.0:0.0),
                    multiplyvector (rel, ff));
171 pf [j] = substractvecter (pf [j], dotmulvecter (mkvecter (rel. x<
                    L/2?1.0:0.0, rel.y \langle L/2?1.0:0.0, rel.z\langle L/2?1.0:0.0),
                    multiplyvector (rel, ff));
172 }
173 }
174 }
175
176 void volecityverlet1 ()
177 {
178 int i ;
179 for (i=0; i \leq 216; i++)180 pr[i] = add3vector(pr[i], multiplyvector(pv[i], H),multiplyvector(pf[i], 0.5*H*H));181 pv[i] = addvector(pv[i], multiplyvector(pf[i], 0.5*H));182 \quad pr[i] = sectionvector(pr[i], 0, L);183 }
184 }
185
186 void volecityverlet2 ()
187 {
188 int i ;
189 double beta ;
190 for (i=0; i<216; i++) {
191 pv[i] = addvector(pv[i], multiplyvector(pf[i], 0.5*H));192
```

```
193 beta = calBeta(). y;
194 for (i=0; i \le 216; i++)195 pv[i] = multiplyvector(pv[i], beta);
196 }
197 }
198
199 double fluctuation ()
200 {
201 int i ;
202 double ans = 0.0;
203 for (i=0; i \leq 216; i++)204 ans \pm sum (sqrvecter (substractvecter (pr[i], pr0[i])))/(L\angleL);
205 }
206 ans /= 216;
207 return ans ;
208 }
209
210 vecter calBeta () // return a vecter whose components are total kenetic
       energy, beta, 0
211 {
212 double sum V2 = 0;
213 int i ;
214 for (i=1; i \le 216; i++)215 sumV2 + = sum(sqrvecter(pv[i]));
216 }
217 sumV2 /= 216;
218 return mkvecter (sumV2, sqrt (3*TEMPERATURE/sumV2), 0);
219 }
220
221 vecter calcenterV ()
222 {
223 vecter centerV = mkvecter (0, 0, 0);
224 int i ;
225 for (i=1; i \leq 216; i++)226 centerV = addvecter (centerV, pv[i]);
227 }
228 return multiplyvecter (centerV, (double) 1.0/216);
229 }
230
231 void printinit ()
232 {
233 fp = fopen("output.txt", "w+");
234 }
235
236 void print (vecter *v)
237 {
```

```
238 int i ;
239 for (i=0; i \le 216; i++)240 {
241 fprintf (fp, "Mf", v[i], x);
242 fprintf (fp, "Mf " , v[i], y);
243 fprintf (fp, "Mf " , v[i]. z);
244 fprintf (fp, "\n\rangle);
245 }
246 }
247
248 void printend ()
249 {
250 fclose (fp);251 }
```
# 4 计算结果

我们在晶胞中建立了网格,并且把216个粒子放置在网格中,如图1所示。

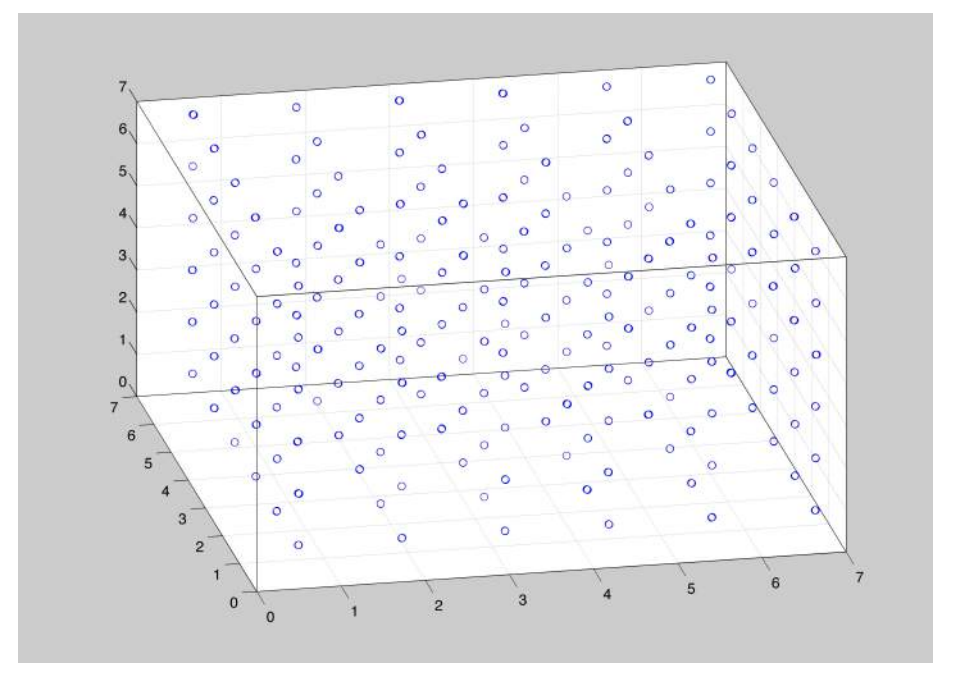

Figure 1: 按照位置建立网格, (重影代表初速度方向)

程序为每一个粒子建立初始位置和初始速度之后,粒子就按照各自的力学规律运动。如图2所 属就是粒子前20个MD步子中的运动情况。

在模拟5000步的过程中,我们观察到了样品Melting的过程。其立体视图和x-y视图分别如图 3和图4所示。

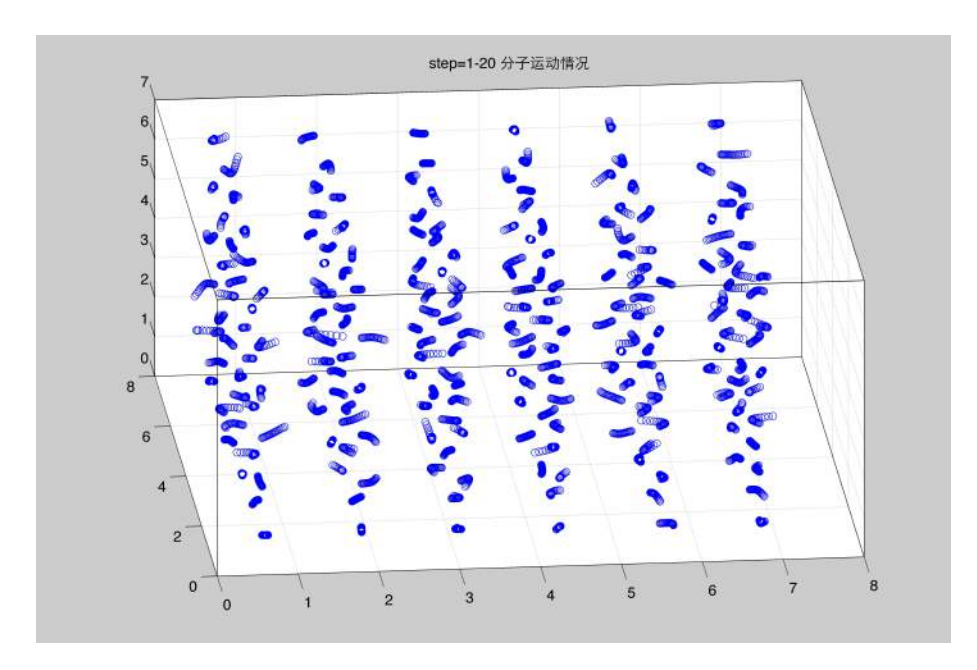

Figure 2: 粒子在前20个MD步子中的运动情况(步长h=0.001)

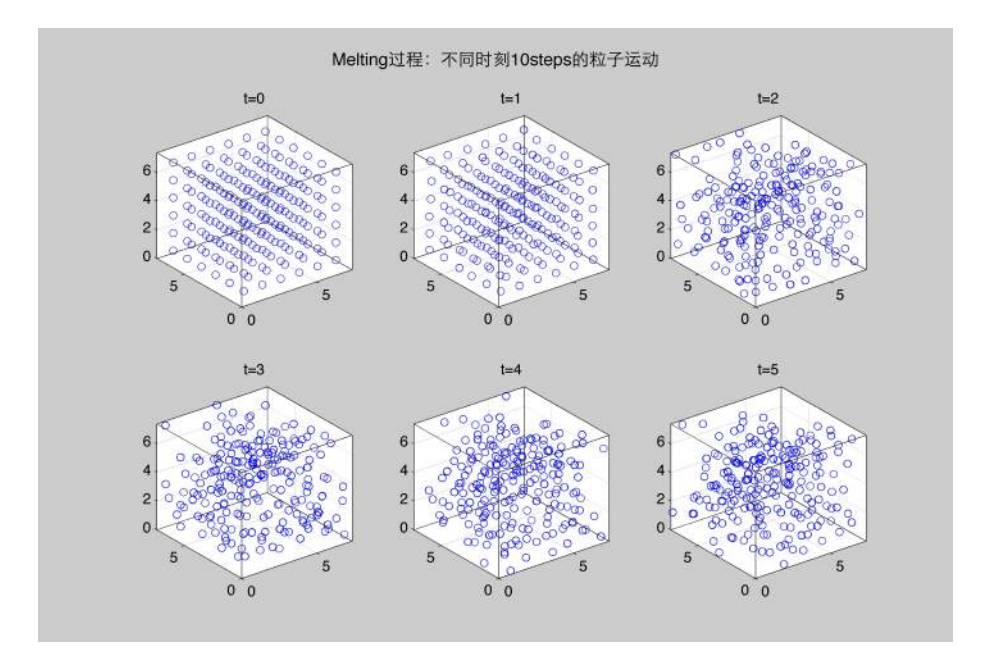

Figure 3: 融化过程:立体视图(步长h=0.001)

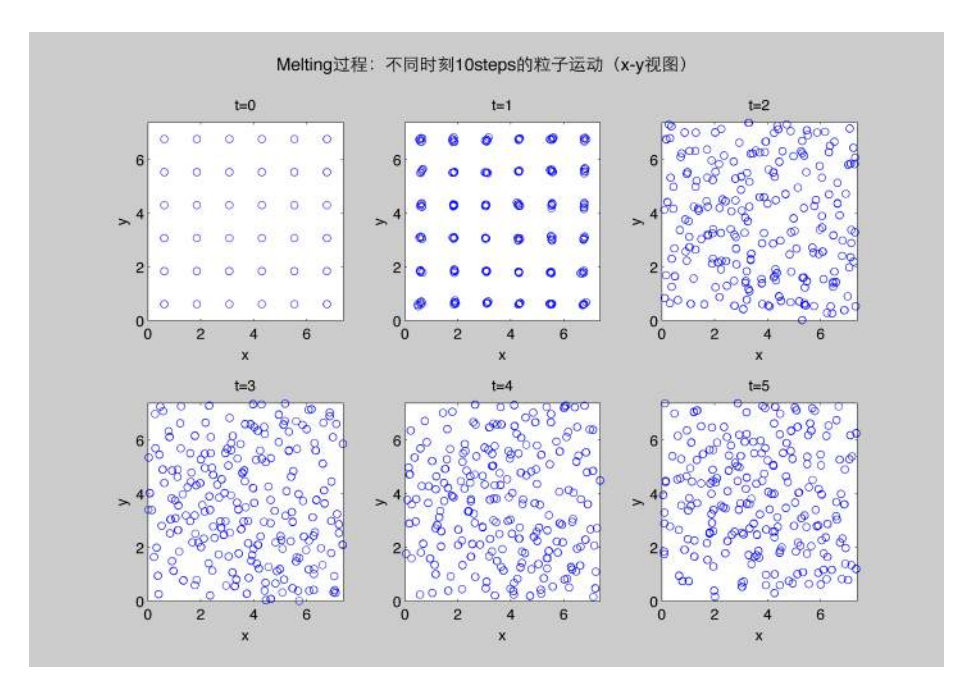

Figure 4: 融化过程:x-y视图(步长h=0.001)

样品的融化,说明在该状态下,样品存在的状态应该是非固态。如图5所示,样品在模拟的时 间足够长的情况下,达到稳态。

为了研究融化温度随随密度的影响,我们绘制了在密度下(通过调节晶胞长度实现),涨落随 温度的变化关系,当涨落*⟨*∆*<sup>r</sup>* 2 *⟩*  $\frac{\Delta r^2\rangle}{L^2} > \frac{1}{36}$ 36 时我们认为其对应的温度可以使得样品融化。如图6、图7、 图8和图9所示。我们可以发现,密度越小,融化所需要的温度越高。

此外,我们在L=7时对温度进行扫描,得到不同温度下5000MD步之后的的涨落大小,如图10所 示。从图中可以看到样品的融化温度大约在temperature=0.012左右。

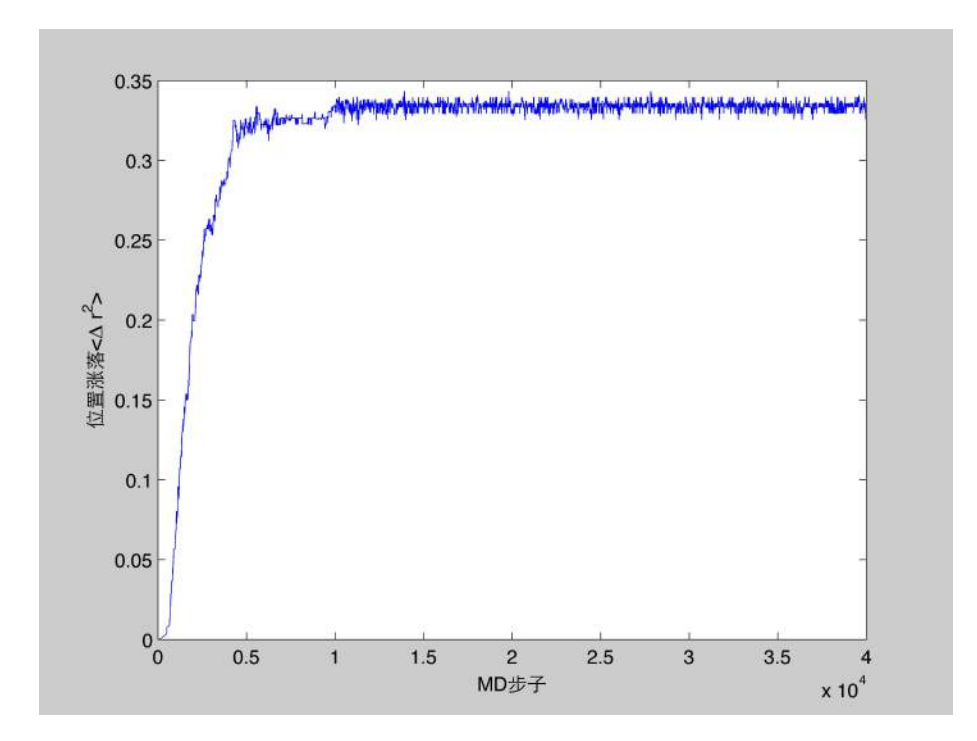

Figure 5: 样品在10000MD步之后,达到稳定状态

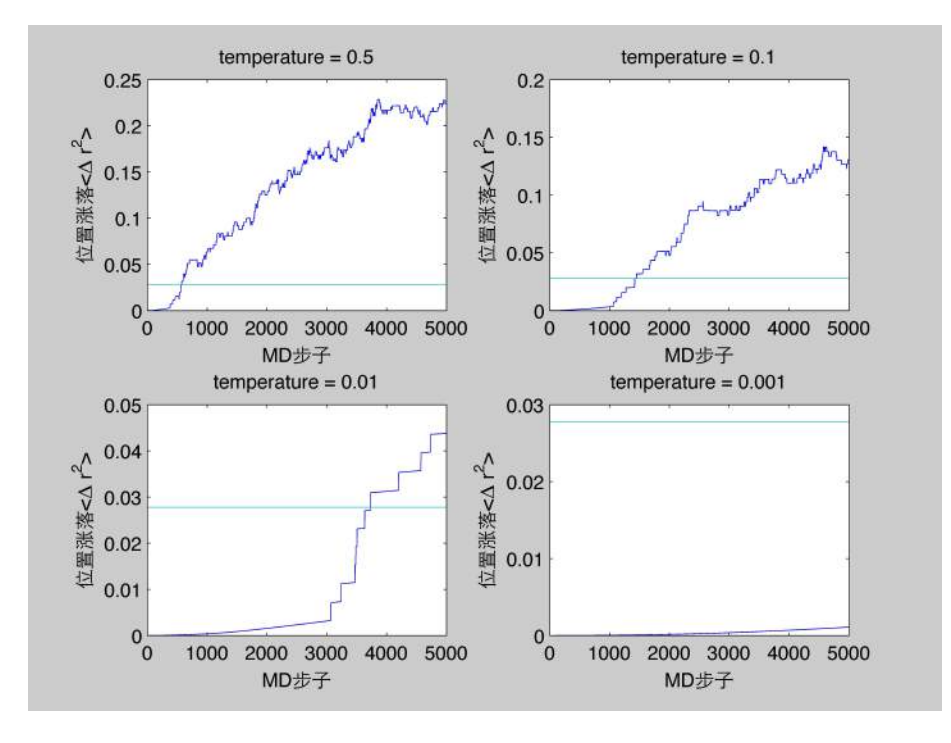

Figure 6: L=7时, 涨落随温度的变化 (步长h=0.001)

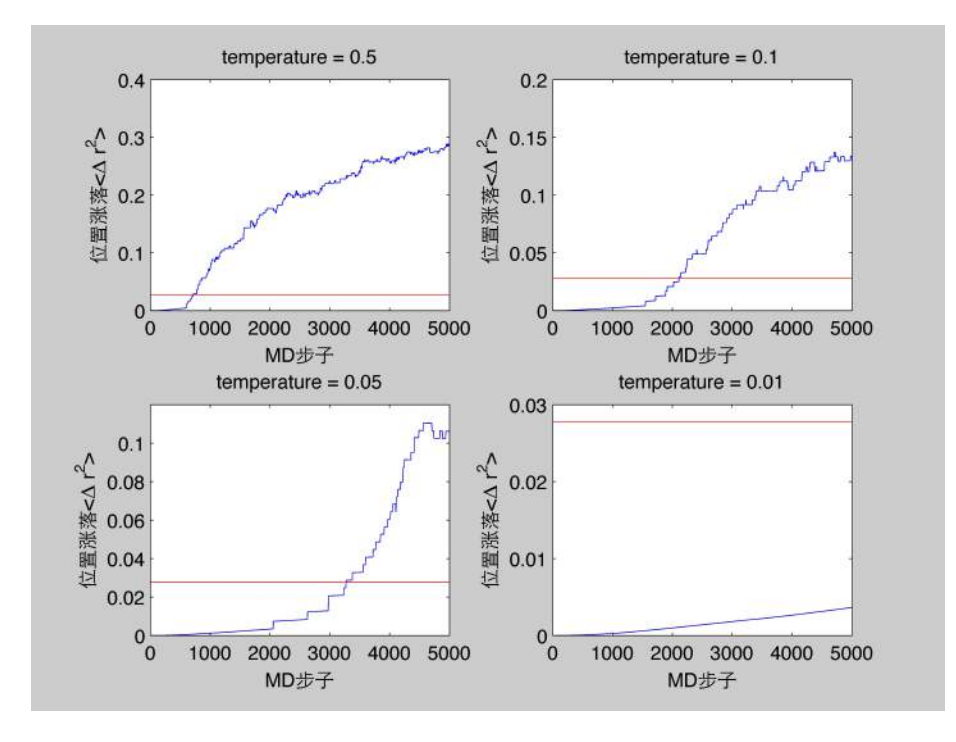

Figure 7: L=10时, 涨落随温度的变化 (步长h=0.001)

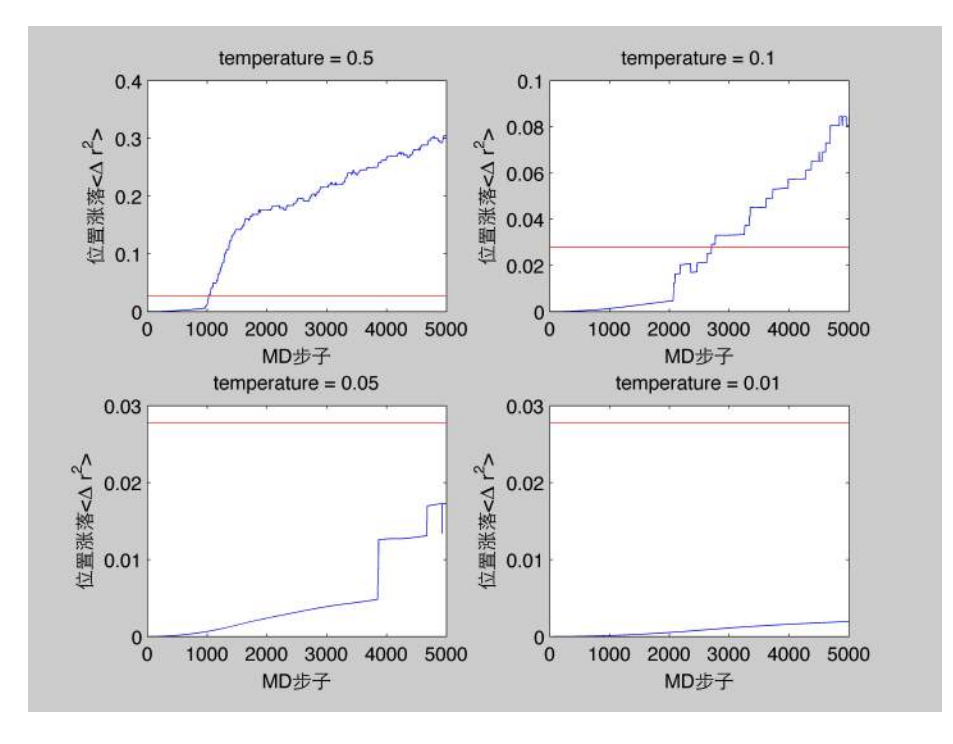

Figure 8: L=15时, 涨落随温度的变化 (步长h=0.001)

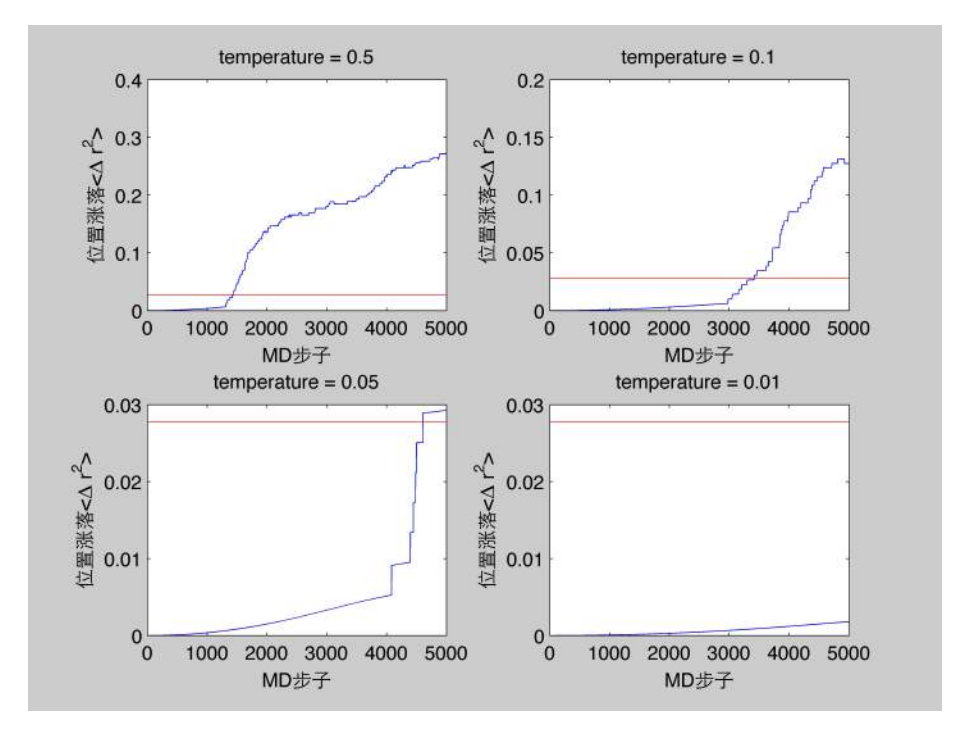

Figure 9: L=20时, 涨落随温度的变化 (步长h=0.001)

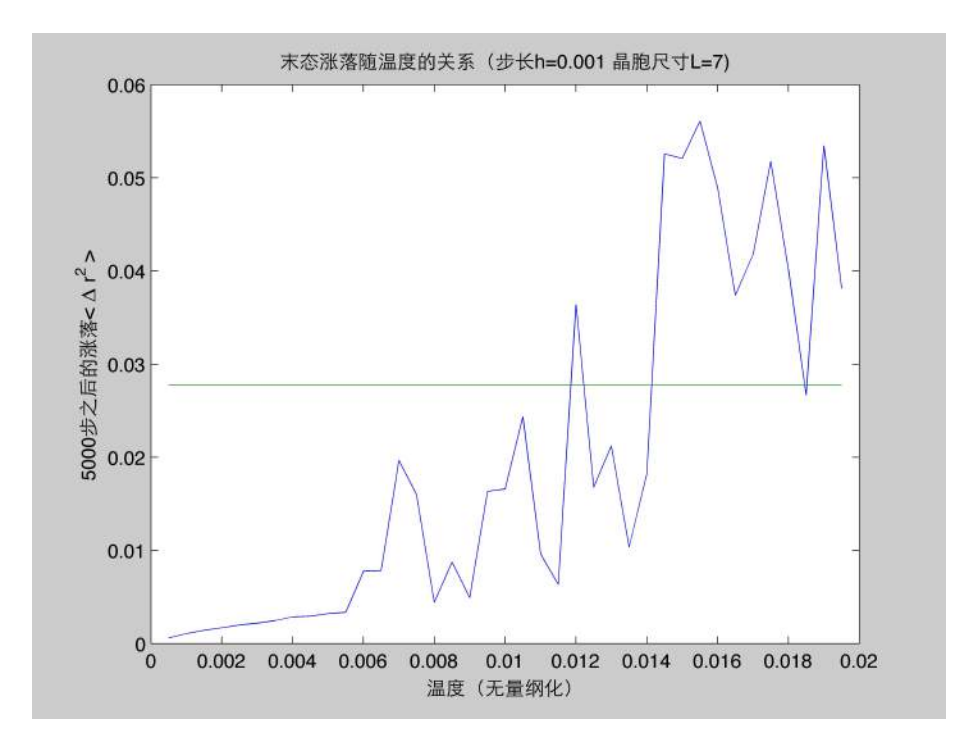

Figure 10: L=7时,不同温度下5000MD步之后的涨落(步长h=0.001)